## Find Doc

## TABLETOP PHOTOGRAPHY: USING COMPACT FLASHES AND LOW-COST TRICKS TO CREATE PROFESSIONAL-LOOKING STUDIO SHOTS (PAPERBACK)

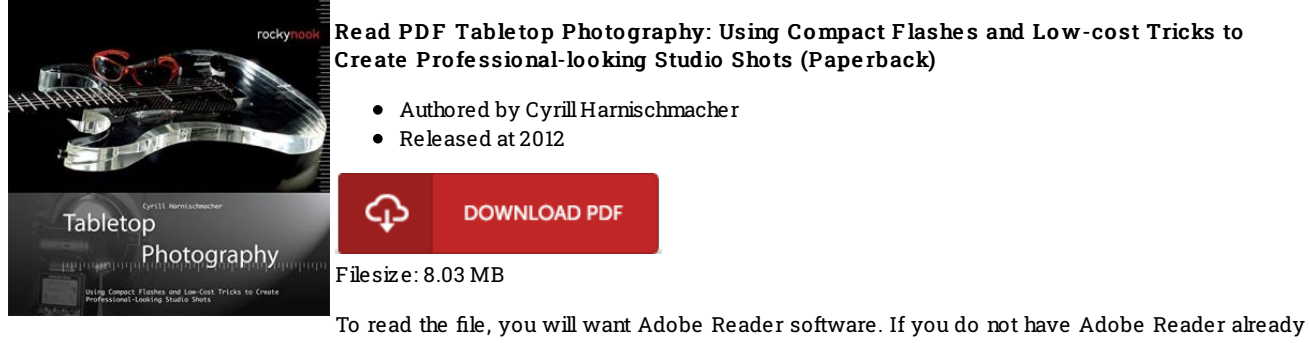

installed onyour computer, you candownload the installer and instructions free fromthe Adobe Web site. You may download and conserve it in your laptop for in the future read through. You should follow the download buttonabove to download the file.

## Re vie ws

It becomes an amazing book which i actually have at any time study. It is actually loaded with wisdom and knowledge You wont sense monotony at at any time of your respective time (that's what catalogues are for regarding should you request me). -- Rosina Schowalter V

Complete guideline for publication fans. I am quite late in start reading this one, but better then never. It is extremely difficult to leave it before concluding, once you begin to read the book.

-- Llewe llyn Te rry

This pdf is great. It is actually rally exciting throgh reading time. Your daily life span is going to be transform when you comprehensive reading this pdf.

-- Franc is Lubo witz